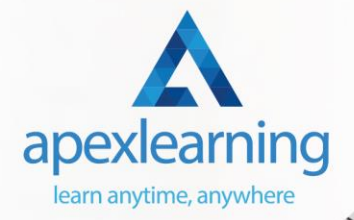

WORDPRESS

## **WordPress Training**

## ⇒ Course 01: Basic Wordpress

- Introduction
- Domain Name
- Hosting
- WordPress for Beginners
- Customize Your WordPress Site
- WordPress Plugins
- Thank You

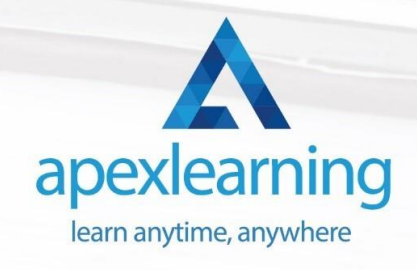

#### ⇒ Course 02: How To Build Easy Drag & Drop Landing Pages With Wordpress

- Introduction To The Course
- Comparing Landing Page Plugins
- Examples Of Landing Pages I've Built
- Using Thrive Themes for Landing Pages and Sales Pages
- Conclusion

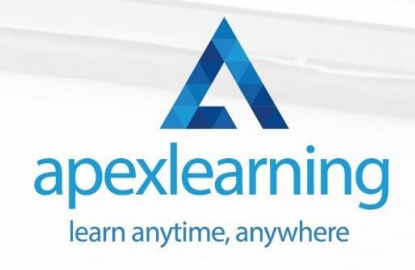

## ⇒ Course 03: WordPress Website Creation and Hosting System with Affiliate Marketing!

#### **Section 01**

- I Wish this Class Was Available for me When I Started My Business Online!
- Executive Summary of My Website with WordPress

#### **Section 02**

- Introduction Part 1: Best WordPress Website Creation and Hosting System with Affiliate Marketing!
- How to Build the Website, Hire Help, and Earn Money Making Websites on Upwork
- Affiliate Marketing Setup with Footer Links Plus a Bitly Custom Short Domain
- What Email Marketing Provider Do I Use?
- The System I Used to Get 400 Blog Posts on My Website Fast in My Voice
- WordPress Plugins, Collecting Emails, Consistency, and More Questions

#### **Section 03**

- Introduction Part 2: Why I Switched to the Google Cloud Platform Managed by Kinsta
- With My Faster Website Hosting, I have Improved my Website Rapidly!
- Why I Deleted My Email List!

#### **Section 04**

• Thank You for Watching!

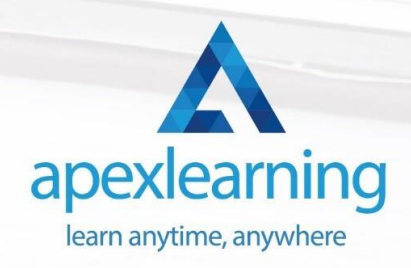

#### ⇒ Course 04: Wordpress Security **Mastery**

- Introduction
- Limit Login Attempts
- Wordfence
- Anti-Malware
- All in One Security
- Cloudflare
- Conclusion
- UpDraft Plus Backup

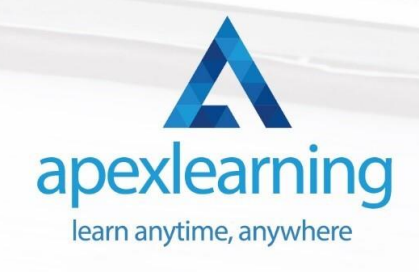

## ⇒ Course 05: Learn Fundamentals of WordPress

- Section 01: Introduction: WordPress in Theory
- Section 02: Getting Started with WordPress

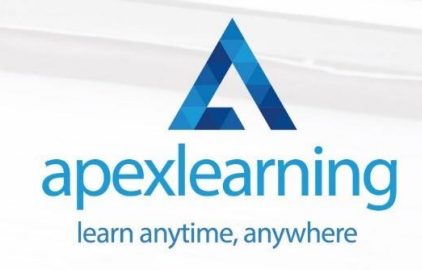

#### ⇒ Course 06: Complete Web Application Penetration Testing & Security

- **Introduction**
- BE PREPARED
- WEB APPLICATION TECHNOLOGIES
- INFORMATION GATHERING MAPPING THE APPLICATIONS
- CROSS-SITE SCRIPTING ATTACKS XSS
- SQL INJECTION ATTACKS EXPLOITATIONS
- CROSS SITE REQUEST FORGERY XSRF
- AUTHENTICATION & AUTHORIZATION ATTACKS
- CLIENT SIDE SECURITY TESTING
- **FILE RELATED VULNERABILITIES**
- XML EXTERNAL ENTITY ATTACKS XXE

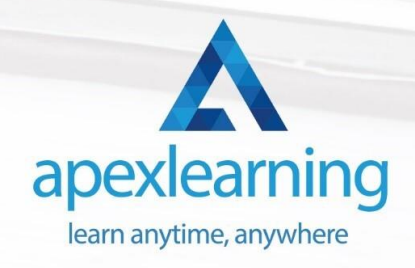

## ⇒ Course 07: AWS Essentials

- AWS Foundations and Services
- AWS Security and Costs

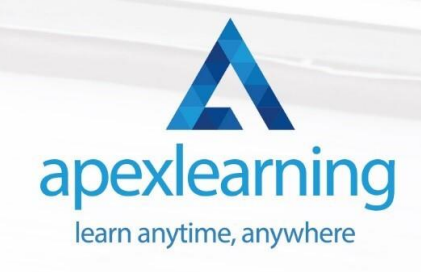

#### ⇒ Course 08: Cloud Computing / CompTIA Cloud+ (CV0-002)

- What You Need to Know
- Introducing the Cloud
- System Requirements for Cloud Deployments
- Cloud Storage
- Cloud Compute
- Cloud Networking
- Cloud Security
- Migrating to the Cloud
- Maintaining Cloud Solutions
- Troubleshooting Cloud Solutions

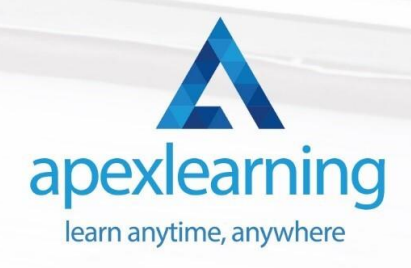

## ⇒ Course 09: Advanced Diploma in User Experience UI/UX Design

- UX/UI Course Introduction
- Introduction To The Web Industry
- Foundations of Graphic Design
- UX Design (User Experience Design)
- UI Design (User Interface Design)
- **Optimization**
- Starting a Career in UX/UI Design

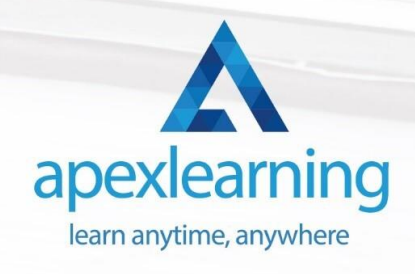

#### ⇒ Course 10: Social Media Website Development Using Wordpress

- Introduction
- Installing Themes and Plugins
- Create Homepage
- General Settings and User Profiles
- BuddyPress Settings
- Create About Us Page
- Create Contact us Page
- FAQ Page
- Blog Page
- **Menus**
- Footer
- Optional Features

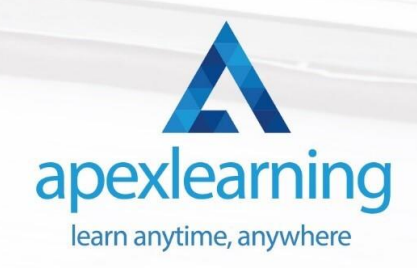

#### ⇒ Course 11: Level 2 Adobe Graphics Design Course

- Basics of Graphic Design
- Foundation in Design
- Adobe Photoshop Basics
- Designers go to Software
- Adobe Illustrator Introduction and Typography
- Creating Logos with Illustrator
- Logo Design Basics
- Adobe in Design and Print Work Introduction

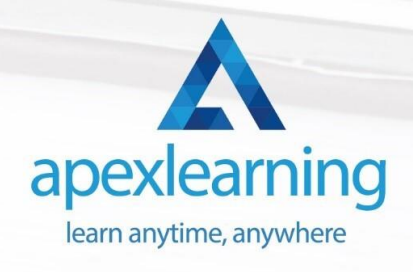

#### ⇒ Course 12: Functional Skills IT

- Introduction
- Information Technology
- Components of IT
- **Hardware**
- **Operating System**
- Application/Software
- Networking
- Security
- Traffic Flow & Enterprise Level IT Components
- Storage
- Database
- Virtualisation & Cloud
- Management & Other IT Jobs

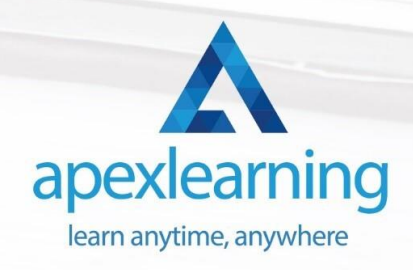

#### ⇒ Course 13: Creativity and Problem Solving Skills

- Getting Started
- The Problem Solving Method
- Information Gathering
- Problem Definition
- Preparing for Brainstorming
- Generating Solutions (I)
- Generating Solutions (II)
- Analyzing Solutions
- Selecting a Solution
- Planning Your Next Steps
- Recording Lessons Learned

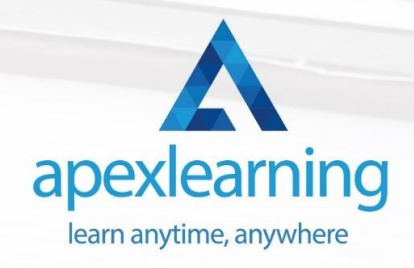

#### ⇒ Course 14: Time Management

- Identifying Goals
- **Effective Energy Distribution**
- Working with Your Personal Style
- Building Your Toolbox
- **Establishing Your Action Plan**

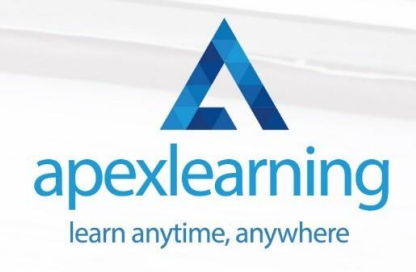

# Thank You

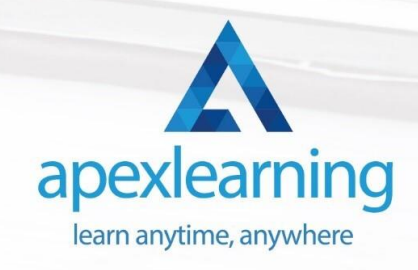